# **MODELO ESTÁTICO DE PRODUCCIÓN PARA MASAS NATURALES DE** *QUERCUS PETRAEA* **EN LA CORDILLERA CANTÁBRICA. APLICACIÓN DE LA BASE DE DATOS DEL SEGUNDO INVENTARIO FORESTAL NACIONAL**

#### **J. Reque Kilchenmann**

Dpto. de Producción Vegetal y Recursos Forestales. ETS Ingenierías Agrarias de Palencia. Universidad de Valladolid. Avda. de Madrid 44. 34004-VALLADOLID (España). Correo electrónico: requekch@pvs.uva.es

#### **Resumen**

Se presentan las tablas estáticas de producción para *Quercus petraea* en la Cordillera Cantábrica. Siguiendo un esquema clásico, las relaciones fundamentales con las que se crearon las tablas de producción fueron calculadas a partir de la base de datos del Inventario Forestal Nacional en la zona de estudio. Se elaboraron las tablas de selvicultura media observada en densidad alta y baja aplicando directamente las relaciones dendrométricas. La tabla de selvicultura de referencia fue establecida a partir de la norma de selvicultura para la especie y la zona.

Palabras Clave: *Roble albar, Selvicultura, Tabla de producción, Norma de selvicultura*

# **INTRODUCCIÓN**

La selvicultura del roble albar (*Quercus petraea* (Matts.) Liebl.) se encuentra ampliamente descrita en los tratados centroeuropeos. Por contra, los trabajos sobre la selvicultura de la especie en España son muy escasos y prácticamente inexistentes en el ámbito de la modelización. El único trabajo al respecto realizado en nuestro país hasta la fecha ha sido norma de selvicultura para roble albar en la Cordillera Cantábrica publicada recientemente por el autor (REQUE, 2002).

La modelización en base al Inventario Forestal Nacional (IFN) es considerada viable en modelos de rodal completo (CAÑADAS et *al.,* 2002) estando la principal dificultad en la inclusión de variables relativas a la edad o la calidad de estación. Una de las herramientas de apoyo a

la gestión selvícola más comúnmente utilizadas son las normas de selvicultura, en las que se correlaciona la densidad con alguna variable dendrométrica, como la altura dominante o el diámetro medio cuadrático, prescindiéndose de la variable tiempo. El proceso de establecimiento de normas de selvicultura suele basarse en trabajos sincrónicos de campo (MONTERO Y CANDELA, 1988; REQUE, 2002). La inclusión en las normas de selvicultura de únicamente dos variables justifica el amplio uso de esta herramienta en trabajos de campo, como los señalamientos, y explica también su reducido uso en trabajos de planificación.

El objetivo del presente trabajo es desarrollar mediante técnicas clásicas de modelización una norma de selvicultura estableciendo las tablas estáticas de producción de la especie y

validar así la viabilidad de la modelización en base al IFN.

#### **MATERIAL**

Para la realización de este trabajo se han utilizado datos de 50 parcelas IFN localizadas en la Cordillera Cantábrica Meridional y consideradas como regulares al predominar en ellas una clase diamétrica.

# **MÉTODOS**

En base a los datos de las 50 parcelas IFN consideradas se calcularon las relaciones fundamentales más comúnmente utilizadas en la génesis de tablas de producción (MADRIGAL et *al.,* 2000) (Tabla 1).

Como se verá más adelante las ecuaciones 2 y 4 no fueron utilizadas en la génesis de las tablas de producción. No obstante, al ser ambas relaciones dendrométricas muy comúnmente utilizadas en modelización forestal fueron calculadas en el presente trabajo con la intención de evaluar la viabilidad del cálculo de las relaciones fundamentales más habituales en base al IFN y con la finalidad de servir de base para posteriores trabajos de modelización en roble albar.

Al no incluirse en ninguna de las relaciones dendrométricas la variable tiempo, el modelo de producción elaborado se incluye dentro de los modelos estáticos de producción (MADRIGAL et *al.,* 2000).

Los modelos de regresión múltiple analizados fueron:

- [1] No lineal multiplicativo (alométrico):  $y = \beta_0 * X_1^{\beta_1} * X_2^{\beta_2} * .... * X_j^{\beta_j} + \varepsilon$
- [2] Lineal múltiple:

 $y = \beta_0 + \beta_1 * X_1 + \beta_2 * X_2 + \dots + \beta_j * X_j + \varepsilon$ 

[3] Multiplicativo (alométrico) linealizado:  $ln y = \beta_0 + \beta_1 * ln X_1 + \beta_2 * ln X_2 + .... + \beta_j * ln X_j + \varepsilon$ donde:  $y =$  variable dependiente;  $X_i =$  variable independiente;  $β<sub>i</sub> = parámetro a estimar; ε =$ error aleatorio

En todas las relaciones fundamentales se validaron las hipótesis de regresión (lineal o no lineal). Se consideró limitante la ausencia de ajuste a la normalidad de residuos y la heterocedasticidad en el modelo no lineal debido a la finalidad predictiva con la que se calcularon las relaciones dendrométricas (MOTULSKY, 1999).

Para construir las tablas de selvicultura media observada se calculó la 8ª relación fundamental  $(N = F(H_0))$  independientemente para las parcelas con índice de Hart < 26 (densidad alta)  $y > 26$  (densidad baja).

Siguiendo un esquema clásico, las tablas de producción de selvicultura observada (densidades altas y bajas) se elaboraron utilizando las relaciones fundamentales ajustadas al efecto (MADRIGAL et *al.,* 2000). Como se verá más adelante la construcción de la tabla de selvicultura de referencia presenta ciertas variaciones sobre el esquema clásico de génesis de tablas de producción. Al no disponerse de ecuaciones dendrométricas que incluyan la edad, se estableció como variable de entrada la altura dominante pasando a ser la definición de la rotación una de las decisiones más trascendentes. No siendo posible definir la rotación en función de la edad (LANIER, 1986) y para posibilitar una buena medida de la evolución de la masa se descartó definir la rotación en función de valores preestablecidos de incrementos de altura como los, muy comunes, 2 a 4 m (CURTIS et *al.,* 1982; NAGEL, 1985; ABETZ, 1979a,b; KRAMER, 1988) optándose por medidas más flexibles y adaptadas al estado de desarrollo de la masa (ASSMANN 1961; SCHOBER 1975, 1987). De esta forma, el lapso de tiempo entre intervenciones se definió en función de incrementos porcentuales de la altura dominante (rotación relativa) (BOUDRU, 1989) tomándose una rotación relativa del 20 % para alturas inferiores a 12 m, del 15% para alturas entre 12 y 19 m y del 10 % para las superiores a 19 m. En esta línea, el crecimiento relativo (CR; m<sup>3</sup>/ha/∅m) se definió como m<sup>3</sup>/ha de masa total por metro de incremento de altura dominante.

La génesis de las tablas de producción de selvicultura de referencia presenta algunas modificaciones con respecto a la de las tablas de selvicultura observada debido a que el modelo de selvicultura de referencia se basa en una norma selvícola la cual prescribe la densidad después de clara recomendada. Es por ello que la construcción de la tabla comienza por la aplicación de las relaciones dendrométricas y la norma de selvicultura a las variables de masa remanente. Una vez determinadas éstas se establece las variables de

masa extraída como la diferencia entre la densidad prescrita a una altura dominante y el número de pies planteado por la norma selvícola a la altura dominante precedente. Por suma de la masa extraída y la masa después de clara se establece la densidad de masa inicial. Una vez determinado el número de pies inicial, extraído y final las relaciones dendrométricas fundamentales se aplican siguiendo el mismo patrón que el seguido para la construcción de las tablas de selvicultura observada (MADRIGAL et *al.,* 2000). Como síntesis se puede concluir que mientras las tablas de selvicultura observada clásicas se construyen desde la masa inicial hacia la masa final, la tabla de selvicultura de referencia basada en una norma de selvicultura se genera en sentido opuesto; desde la masa final hacia la masa inicial.

## **RESULTADOS Y DISCUSIÓN**

En todas las relaciones fundamentales de tres variables el modelo seleccionado fue el potencial (alométrico) (Tabla 1). A modo de resumen se presenta para cada relación dendrométrica el modelo seleccionado, sus coeficientes y errores típicos y los coeficientes de correlación. Comparando las tres tablas estáticas de producción (Tabla 2) se aprecia como lógicamente el modelo de manejo de menor densidad corresponde a la tabla de producción de selvicultura media observada en densidad baja. El volumen de masa total también es muy inferior en este modelo al de los modelos de densidad alta. Este hecho parece indicar una pérdida de productividad (evaluada en m<sup>3</sup>/ha) achacable a la falta de ocupación completa del rodal.

Los volúmenes de masa total alcanzados en los modelos de selvicultura de referencia y de selvicultura media observada en densidad alta pueden ser considerados similares estando la principal diferencia entre los dos modelos en la intensidad o grado de clara propuesto al suponer las claras en el modelo de selvicultura de referencia un porcentaje del volumen total superior. En este modelo se plantean densidades superiores en

| RELACIÓN FUNDAMENTAL                                                   | <b>EXPRESIÓN</b> |                                                                                   | $\mathbf{R}^2$ ADJ |
|------------------------------------------------------------------------|------------------|-----------------------------------------------------------------------------------|--------------------|
| 1.: $\text{Vec} = \text{F} (\text{AB}, \text{H}_0)$                    | $LN(VCC) =$      | $-0.297 + 0.987 * LN(AB) + 0.732 * LN(H_0)$<br>$(0,113)$ $(0,027)$<br>(0,065)     | 0.989              |
| 2.: $VCC = F(SDI, H0)$                                                 |                  | $LN(VCC) = -4.142 + 1.094*LN(SDI) + 0.971*LN(H0)$<br>$(0,135)$ $(0,06)$ $(0,028)$ | 0.988              |
| 3.: $DG = F(N, H_0)$                                                   | $LN(D_G) =$      | $2,451 - 0,241 * LN(N) + 0,859 * LN(H_0)$<br>$(0,313) (0,037)$ $(0,083)$          | 0,752              |
| 4.: $AB = F(N, H_0)$                                                   | $LN(AB) =$       | $-4,55 + 0,518 * LN(N) + 1,718 * LN(H_0)$<br>$(0.625)$ $(0.074)$ $(0.167)$        | 0.752              |
| 5.: $H_M = F (N, H_0)$                                                 | $LN(AB) =$       | $-4.55 + 0.518 * LN(N) + 1.718 * LN(H_0)$<br>$(0,625) (0,074)$ $(0,167)$          | 0.895              |
| 6.: $D_M = F(N, H_0)$                                                  | $LN(D_M) =$      | $2,383 - 0,241 * LN(N) + 0,837 * LN(H_0)$<br>$(0,254)$ $(0,03)$ $(0,068)$         | 0,816              |
| 7.: $N = F(D_G)$                                                       | $LN(N) =$        | $11,7025 - 1,61578 * LN(DG)$<br>$(0,3)$ $(0,097)$                                 | 0.906              |
| 8.1.: $N = F(H_0)$<br>(Densidad alta)                                  | $LN(N) =$        | $10,6047 - 1,32367 * LN(H_0)$<br>$(0.69)$ $(0.263)$                               | 0,644              |
| 8.2.: $N = F(H_0)$<br>(Densidad baja)                                  | $N_B =$          | $F^{8,87277-0,198143*H0}$<br>$(0,257)$ $(0,019)$                                  | 0,892              |
| 8.3.: $N = F(H_0)$<br>(Norma selvícola;<br>Selvicultura de referencia) | $LN(N) =$        | $11,1347 - 1,648 * LN (H0)$<br>$(0,502)$ $(0,187)$                                | 0,721              |

*Tabla 1. Relaciones Fundamentales consideradas para la creación de las tablas estáticas de producción de Quercus petraea. Bajo cada coeficiente se incluye su error típico. Donde: DG = diámetro medio cuadrático (cm); H0 = altura dominante de Assmann (m); VCC = volumen de masa con corteza (m3 /ha); AB = área basimétrica por hectárea (m2 /ha); N = Densidad (pies/ha); R2 adj = Coeficiente de determinación corregido; DM = Diámetro medio (cm)*

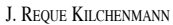

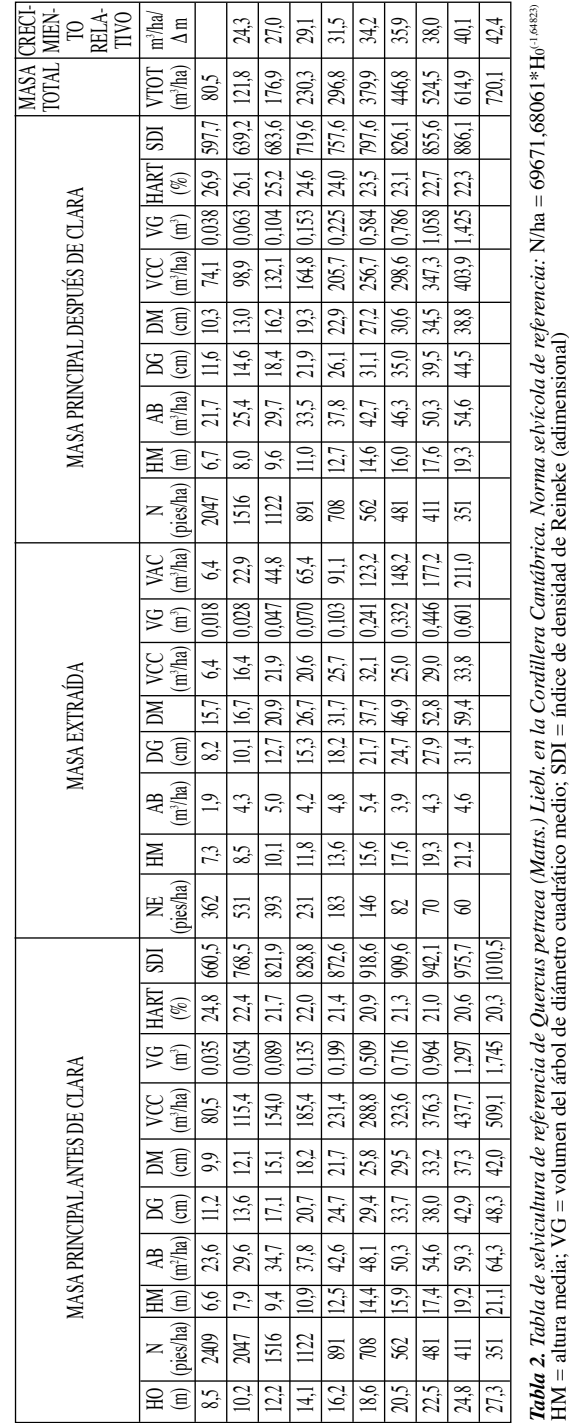

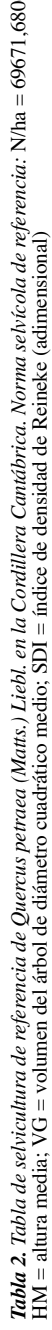

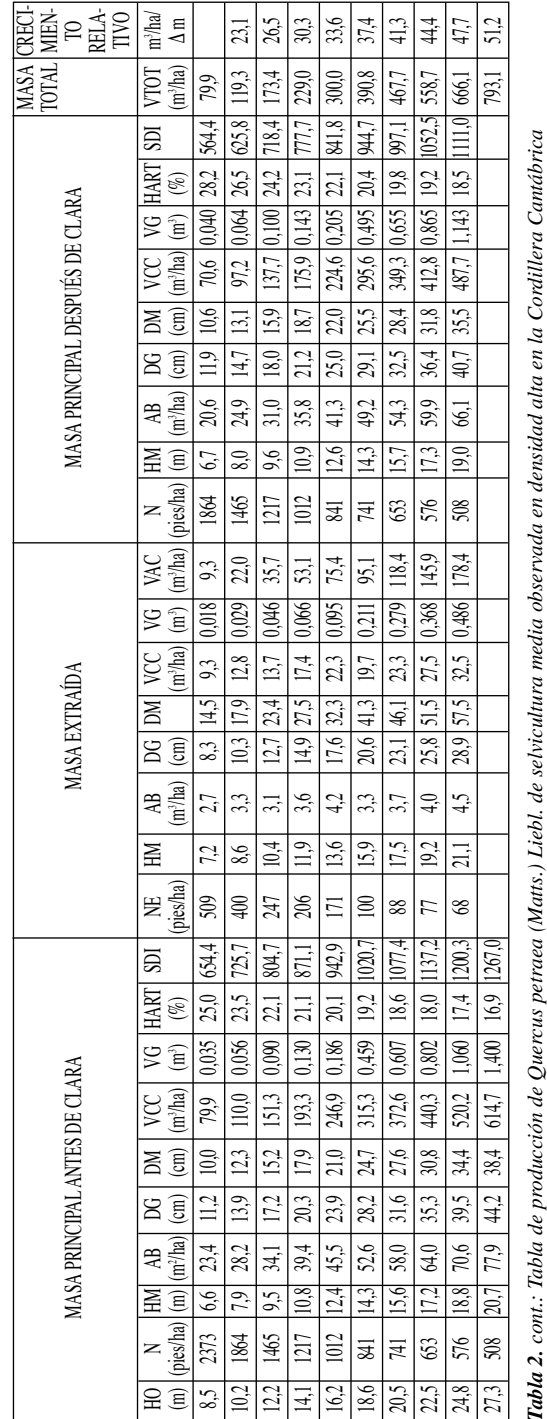

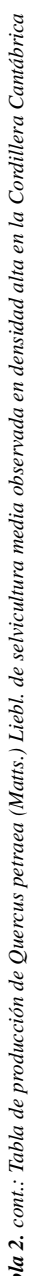

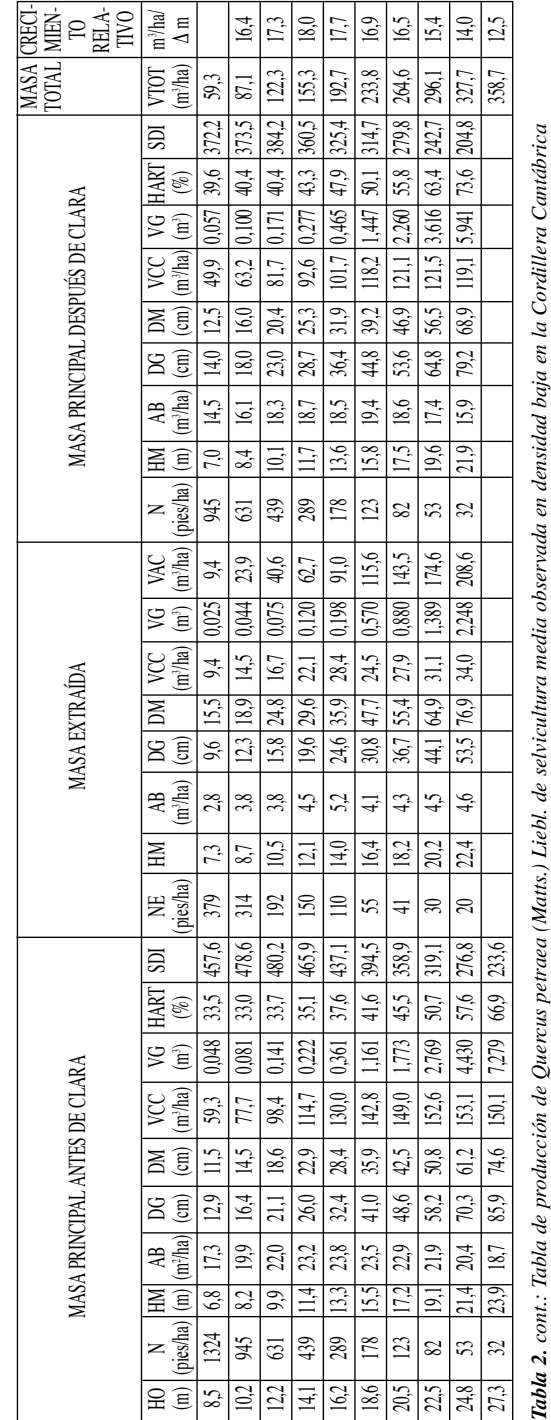

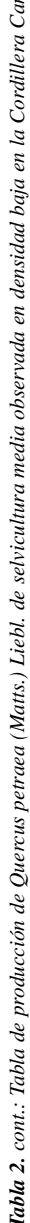

edades inferiores (Ho < 14 m) prescribiendo densidades inferiores a edades avanzadas. Así, con 25 m el modelo de selvicultura de referencia establece una densidad de 351 pies/ha frente a los 508 del modelo de selvicultura observada. Esta menor densidad se traduce en un mayor volumen unitario y diámetro medio cuadrático el cual es casi 5 cm más alto en la tabla de producción basada en la norma selvícola.

El análisis comparativo de los dos modelos de selvicultura en densidad alta puede ser considerado como un ejemplo clásico de los principios clásicos de la teoría de la producción forestal en los que se plantea que dentro de un amplio margen de espesuras la producción total permanece constante, variando con la densidad los diámetros y volúmenes unitarios a alcanzar a una altura o edad determinada (ASSMANN, 1961). Siguiendo a ASSMANN (1961) el modelo de selvicultura media observada en densidad baja podría considerarse como fuera del área basimétrica crítica inferior.

La metodología seguida en la génesis de los modelos estáticos de producción confirma que con una elaborada preparación de datos la modelización forestal estática en base al Inventario Forestal Nacional es factible (CAÑADAS et *al.,* 2002; PESO DEL et *al.,* 2002). El ajuste de las ecuaciones fundamentales puede ser considerado como muy positivo. Al igual que en la mayoría de trabajos de modelización, los peores ajustes corresponden a las relaciones dendrométricas de dos variables. Entendemos que la aplicación de la metodología presentada en este trabajo a especies más ampliamente representadas que el roble albar, y por tanto con mayor número de parcelas IFN, limitará importantemente esta dificultad.

Desde un punto de vista conceptual la principal limitación a los modelos presentados se encuentra en la ausencia de las variables tiempo y calidad de estación. Consideramos que tomando únicamente la base de datos de un solo inventario nacional esta limitación no es solventable. Teóricamente, la confrontación de inventarios nacionales podría posibilitar el ajuste de modelos dinámicos de rodal completo (CAÑADAS et *al.,* 2002) pero la diferente precisión de medición entre el IFN3 y el IFN2 presenta hoy por hoy notables inconvenientes para establecer modelos en los que se considere el crecimiento o la edad. Baste recordar que en el IFN3 la toma de datos se ha realizado con elementos electrónicos de muy elevada fiabilidad frente a la inventariación del IFN2 llevado a cabo con instrumentos manuales u ópticos.

Por último, entendemos que la ausencia de la variable edad no supone una limitación trascendente en especies de crecimiento lento como el roble albar en los que la regeneración natural se consigue en periodos de regeneración amplios que dificultan la determinación de la edad del rodal.

### **CONCLUSIONES**

El presente trabajo debe ser considerado como un primer intento de modelización en roble albar. La base de datos del IFN puede ser una herramienta eficaz y de fácil utilización para desarrollar y complementar herramientas de uso común en la gestión forestal como las normas de selvicultura. Prescindiendo de la variable tiempo, se pueden crear tablas de producción estáticas para masa regular y especies con selvicultura poco conocida como Quercus petraea en la Cordillera Cantábrica.

## **BIBLIOGRAFÍA**

- ABETZ, P.; 1979a. Beiträge zur Bestandespflege. *AFZtg* 90: 287-291.
- ABETZ, P., 1979b. Zur Problematik der Anwendung von Durchforstungshilfen. *AFJZ* 150: 234-242.
- ASSMANN, E.; 1961. *Waldertragskunde.* München.
- BOUDRU, M.; 1989. *Forêt et sylviculture; traitments des forets.* Les presses agronomiques de Gembloux. Gembloux.
- CAÑADAS, N.; BRAVO, F. Y MONTERO G.; 2002. Modelización forestal a partir de los datos del Inventario Forestal Nacional. *En*: F. Bravo, M. del Rio y C. del Peso. (eds.), *El Inventario Forestal Nacional. Elemento clave para la Gestión Forestal Sostenible.* Fundación General de la Universidad de Valladolid. Madrid.
- CURTIS, R.; 1982. A simple index of stand density of Douglas Fir. *For. Sci.* 28: 92-94.
- KRAMER, H.; 1988. *Waldwachstumslehre.* Vg. Paul Parey. Hamburg.
- LANIER, L.; 1986. *Precis de sylviculture.* ENGREF. Nancy.
- MADRIGAL, A.; ÁLVAREZ, J.; ROJO, A. Y RODRÍ-GUEZ, R.; 2000. *Tablas de producción para los montes españoles.* Fundación Conde del Valle de Salazar. Madrid.
- MONTERO, G. Y CANDELA, J.; 1988. *Manual de claras para repoblaciones artificiales de Pinus pinea L.* I.N.I.A. Madrid.
- MOTULSKY, H.; 1999. *Analyzing Data with GraphPad Prism.* Graphpad Software. Inc. San Diego.
- NAGEL, J.; 1985. *Wachstumsmodell für bergahorn in schleswig-holstein.* Dissertation. Göttingen.
- PESO DEL C.; SANITJAS, A.; MONREAL, J.; GUE-RRA, B.; VILLADA, D.; REQUE, J.; DOMÍNGUEZ,

M.; PRIETO, C. Y RUIZ, I.; 2002. Caracterización selvícola de masas forestales mediante el Inventario Forestal Nacional. *En*: F. Bravo, M. del Rio y C. del Peso (eds.), *El Inventario Forestal Nacional. Elemento clave para la Gestión Forestal Sostenible.* Fundación General de la Universidad de Valladolid. Madrid.

- REQUE, J.; 2002. Prescripciones selvícolas para roble albar (Quercus petraea) en la Cordillera Cantábrica a partir de un análisis sincrónico. *Inv. Agr., Sist. Rec. For.* 11(2): 283-297.
- SCHOBER, R.; 1975. *Ertragstafeln wichtiger Baumarten.* Saüerlander, J.D. Sauerländer´s Verlag. Frankfurt am Main.
- SCHOBER, R.; 1987. Durchforstung nach Zahlen? *AFJZ* 158: 174-183.